## EZproxy イ ー ジ ー プ ロ キ シサインイン方法

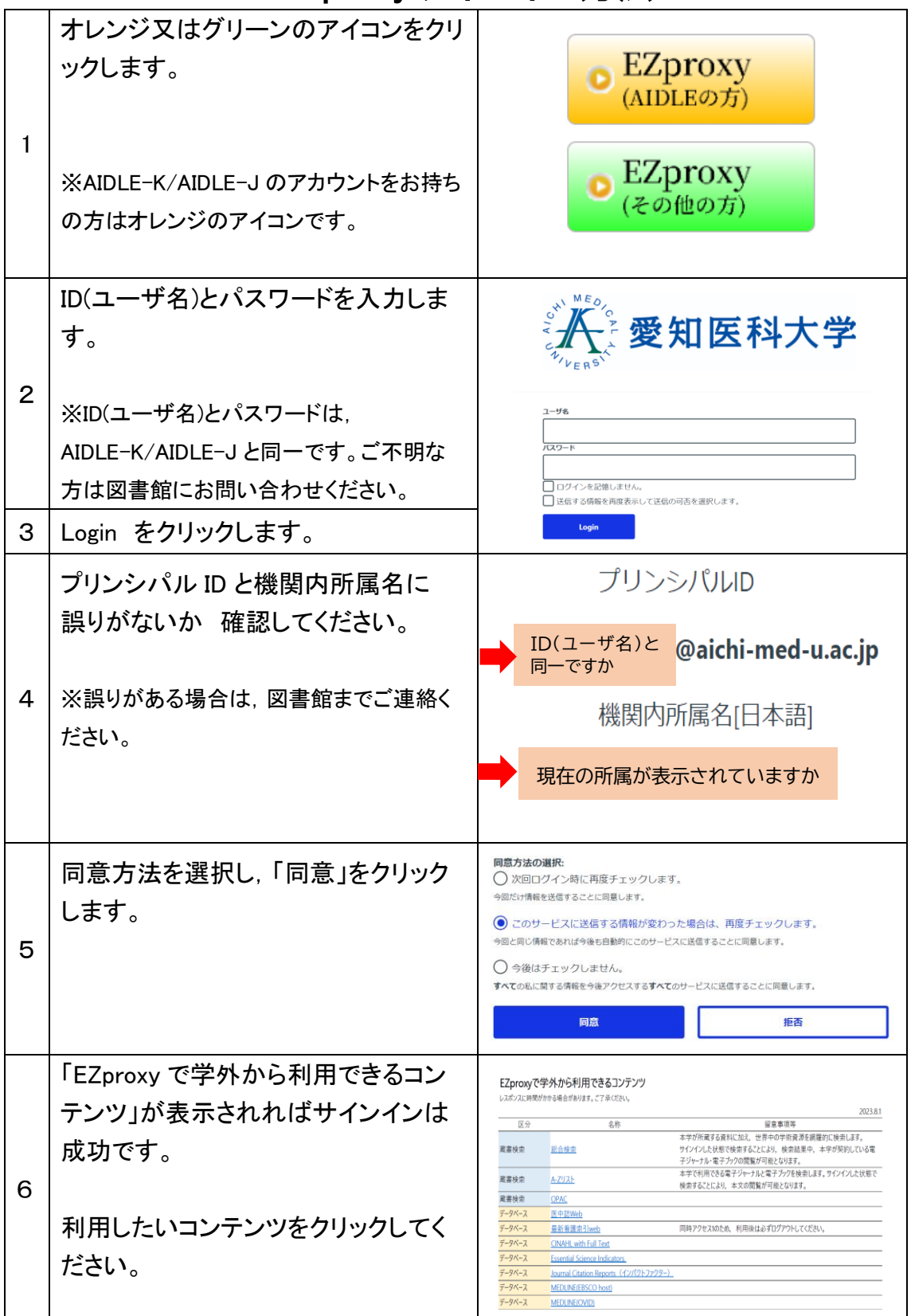